[ARP](https://zhiliao.h3c.com/questions/catesDis/34) **[骆翔](https://zhiliao.h3c.com/User/other/23559)** 2019-01-03 发表

问题描述

## MSR路由器如何扫描并绑定/固话ARP表项?

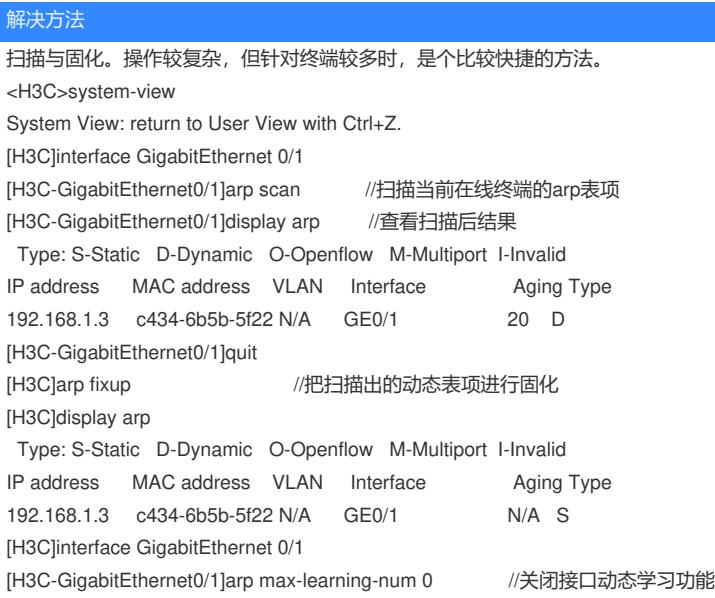